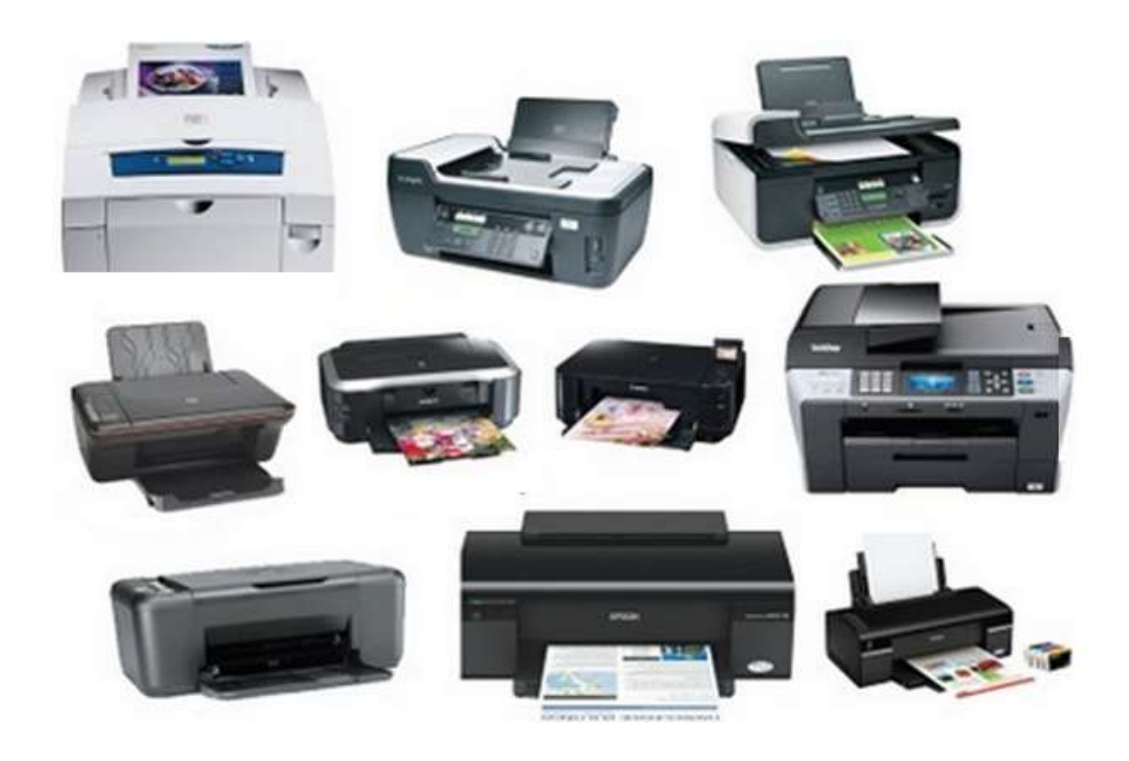

**IMPRESSORAS / MULTIFUNÇÕES** INSTALAÇÃO / CONFIGURAÇÃO MANUTENÇÃO / REPARAÇÕES

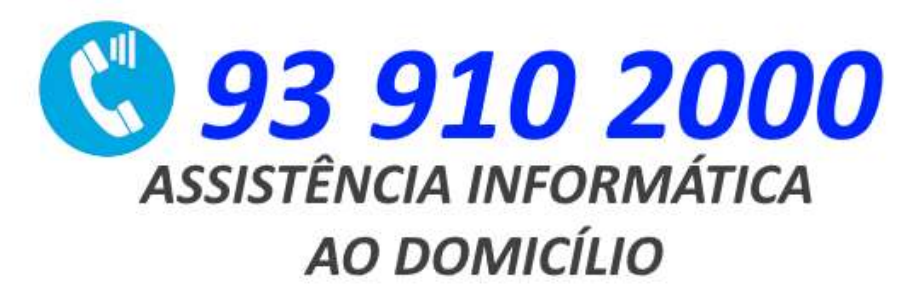

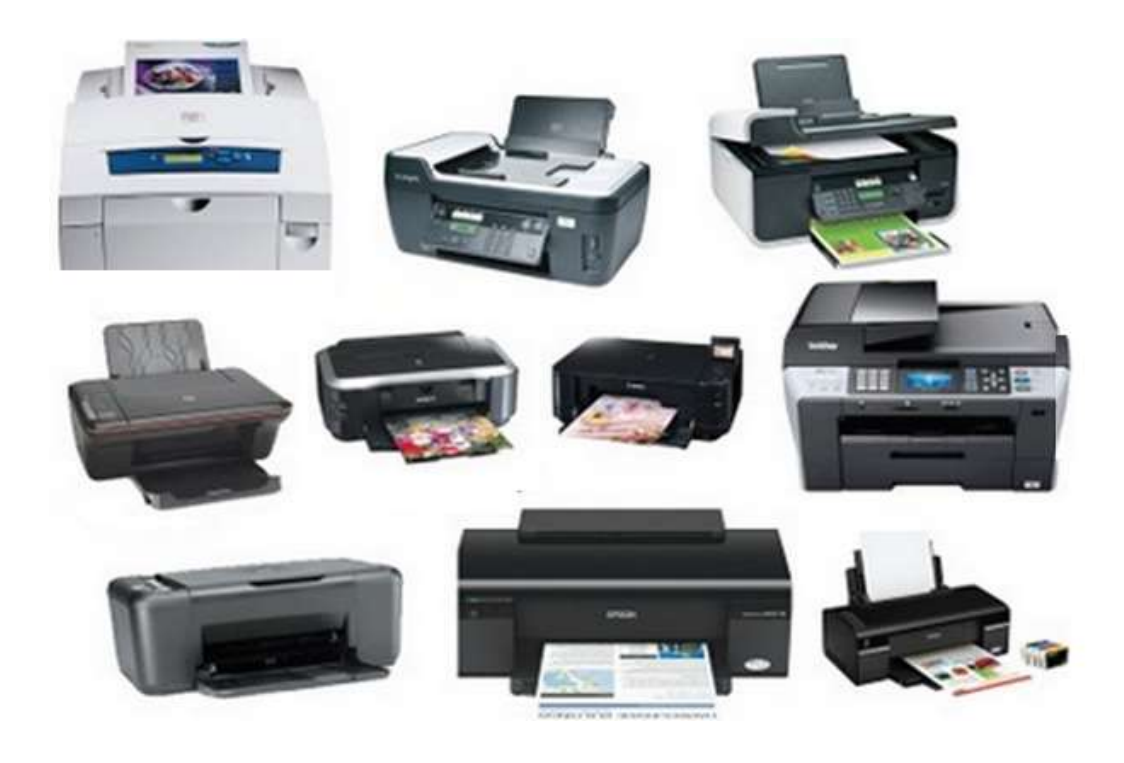

**IMPRESSORAS / MULTIFUNÇÕES** INSTALAÇÃO / CONFIGURAÇÃO MANUTENÇÃO / REPARAÇÕES

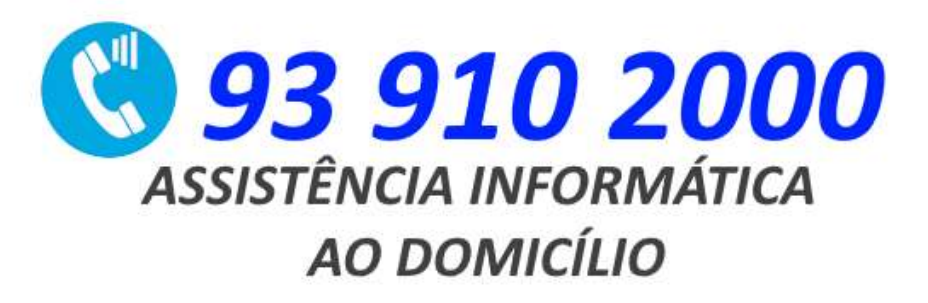

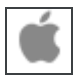

 $\boldsymbol{t}$ 

 $\bullet$ 

 $\mathbf{t}$ 

 $\bullet$ 

## **Canon**

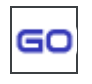

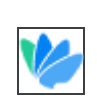

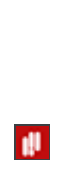

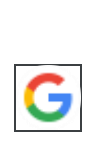

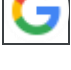

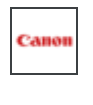

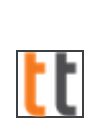

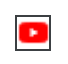

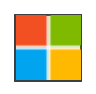

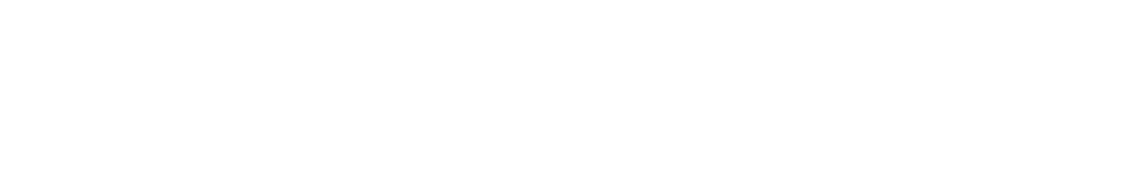

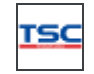

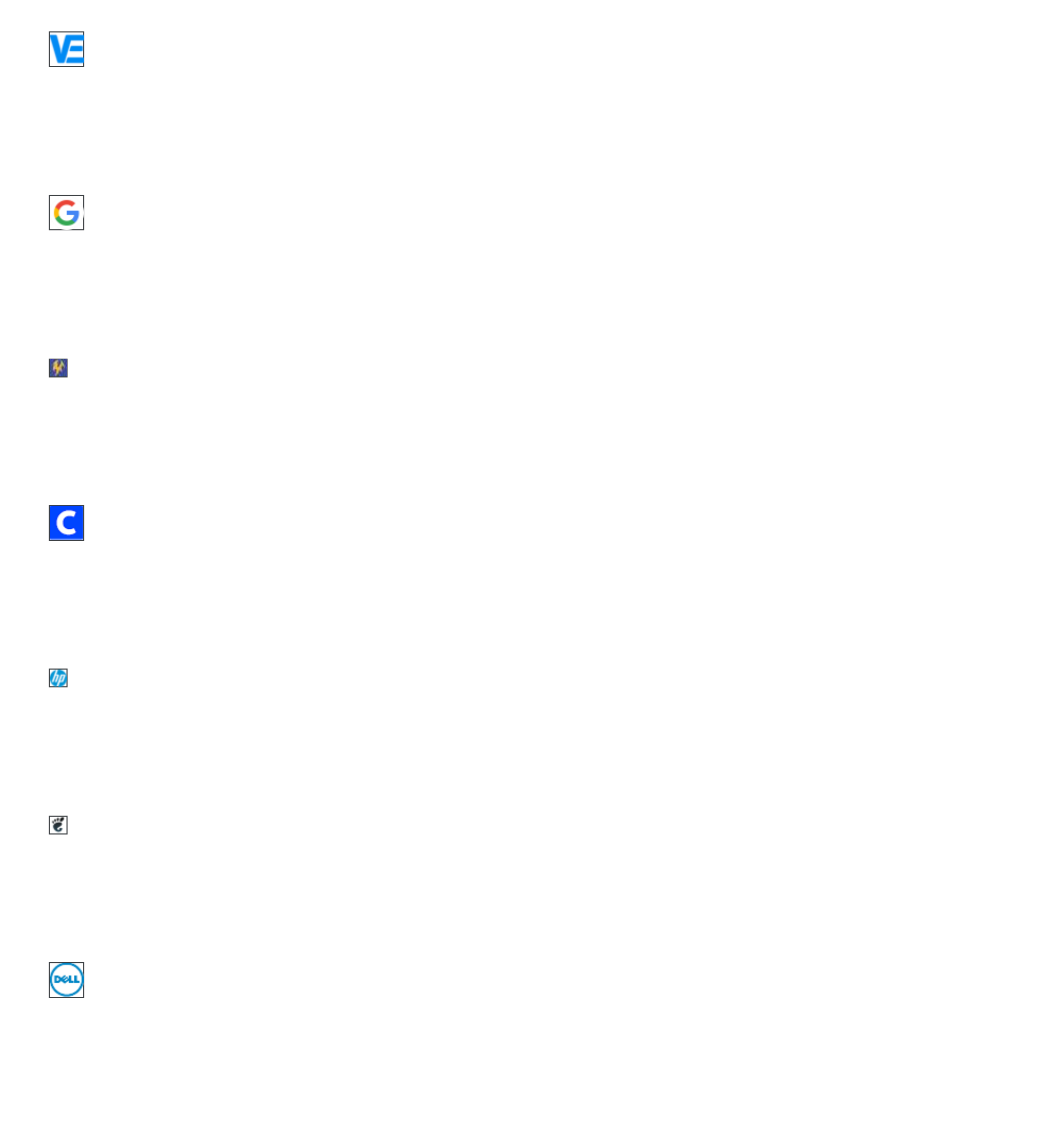

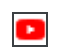

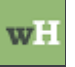

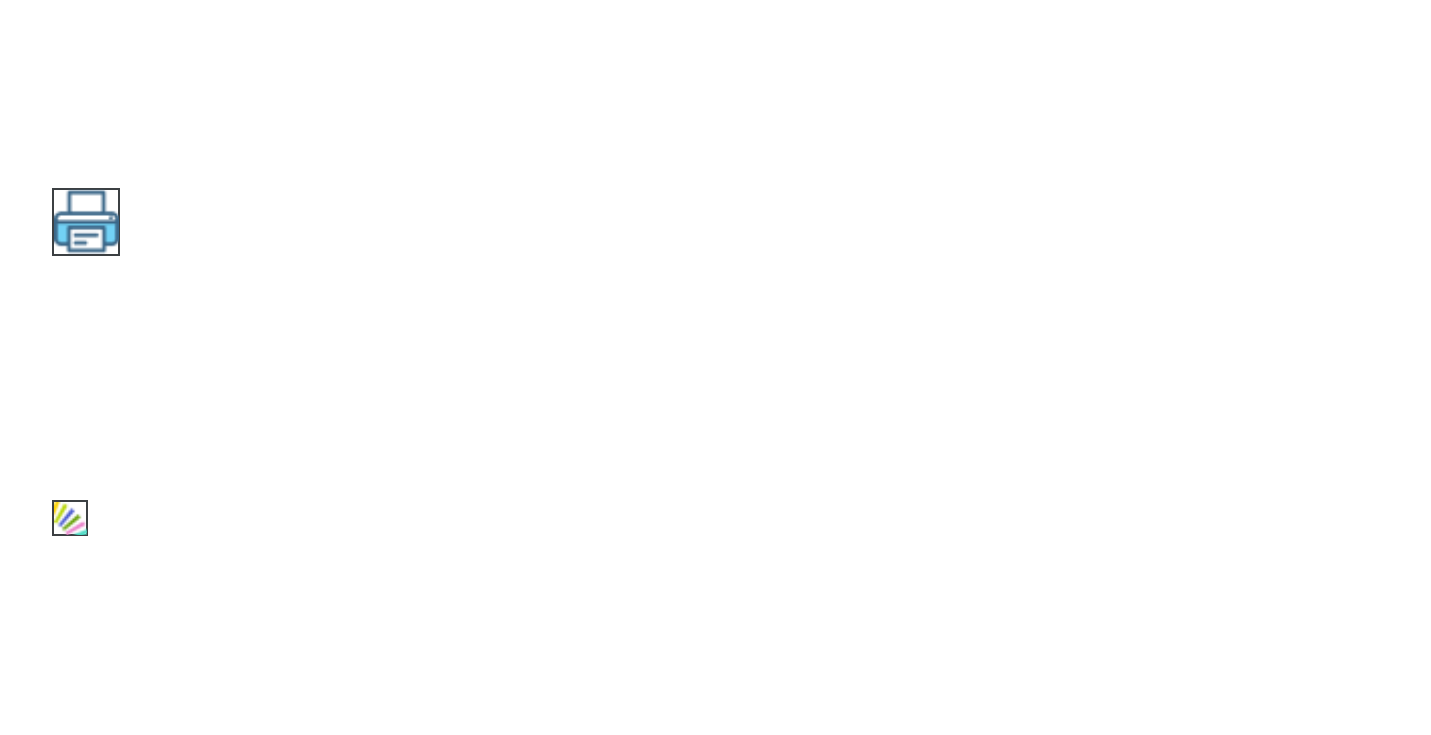

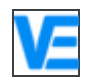

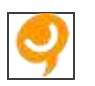

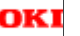

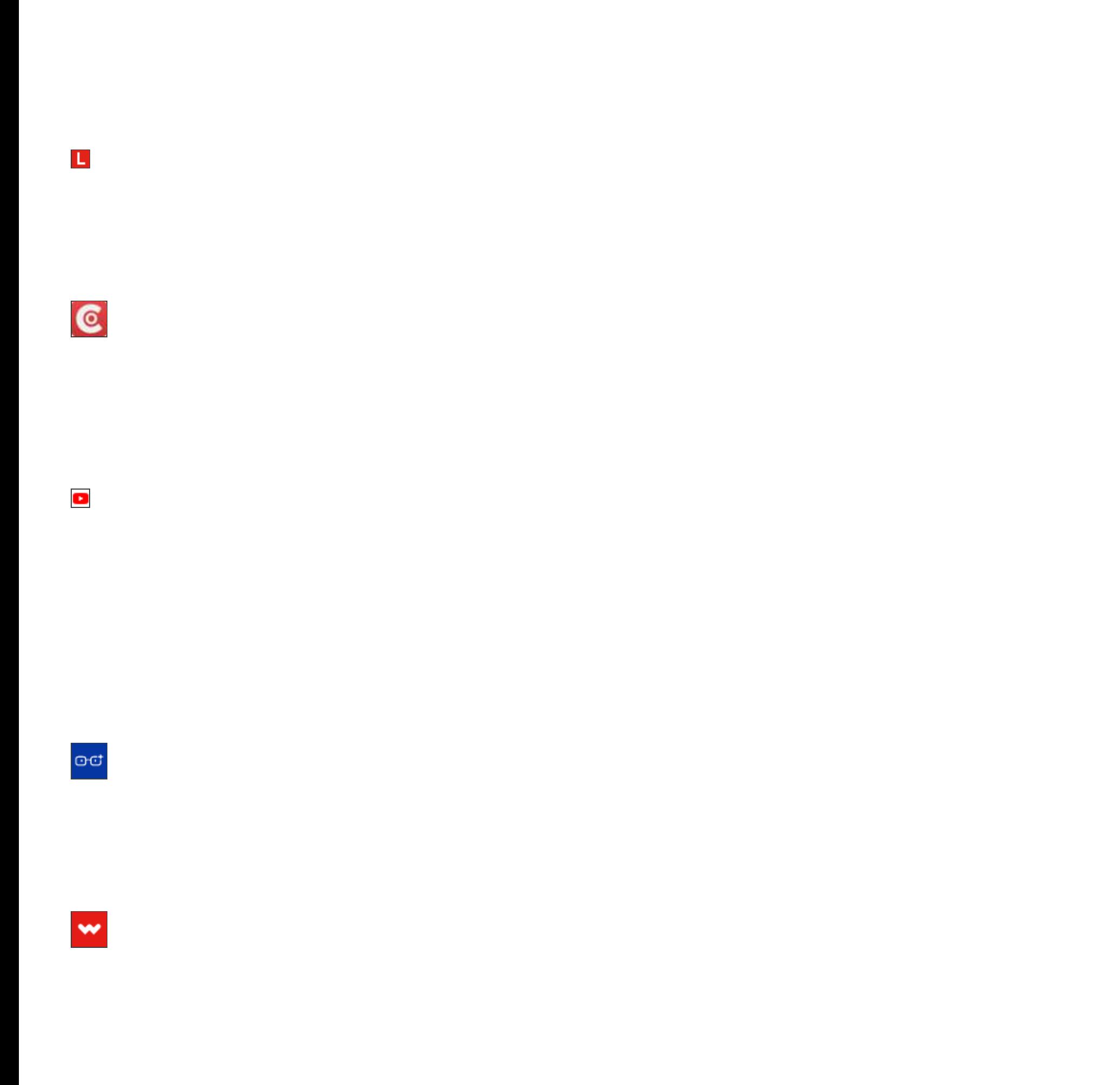

m5  $\overline{\phantom{0}}$ 

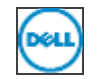

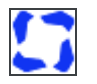

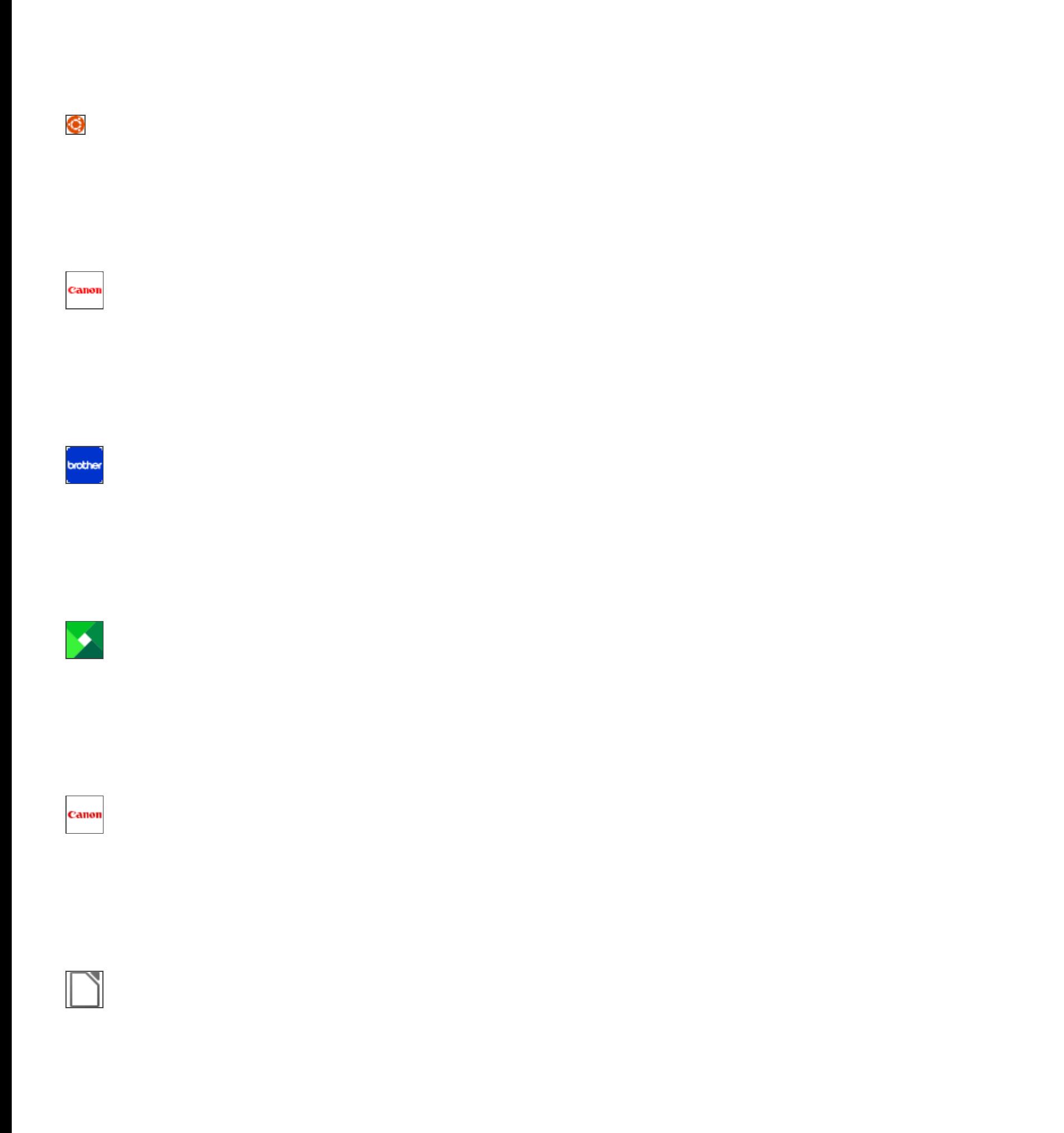

- 
- 
- 
- 

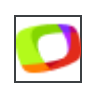

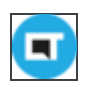

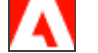

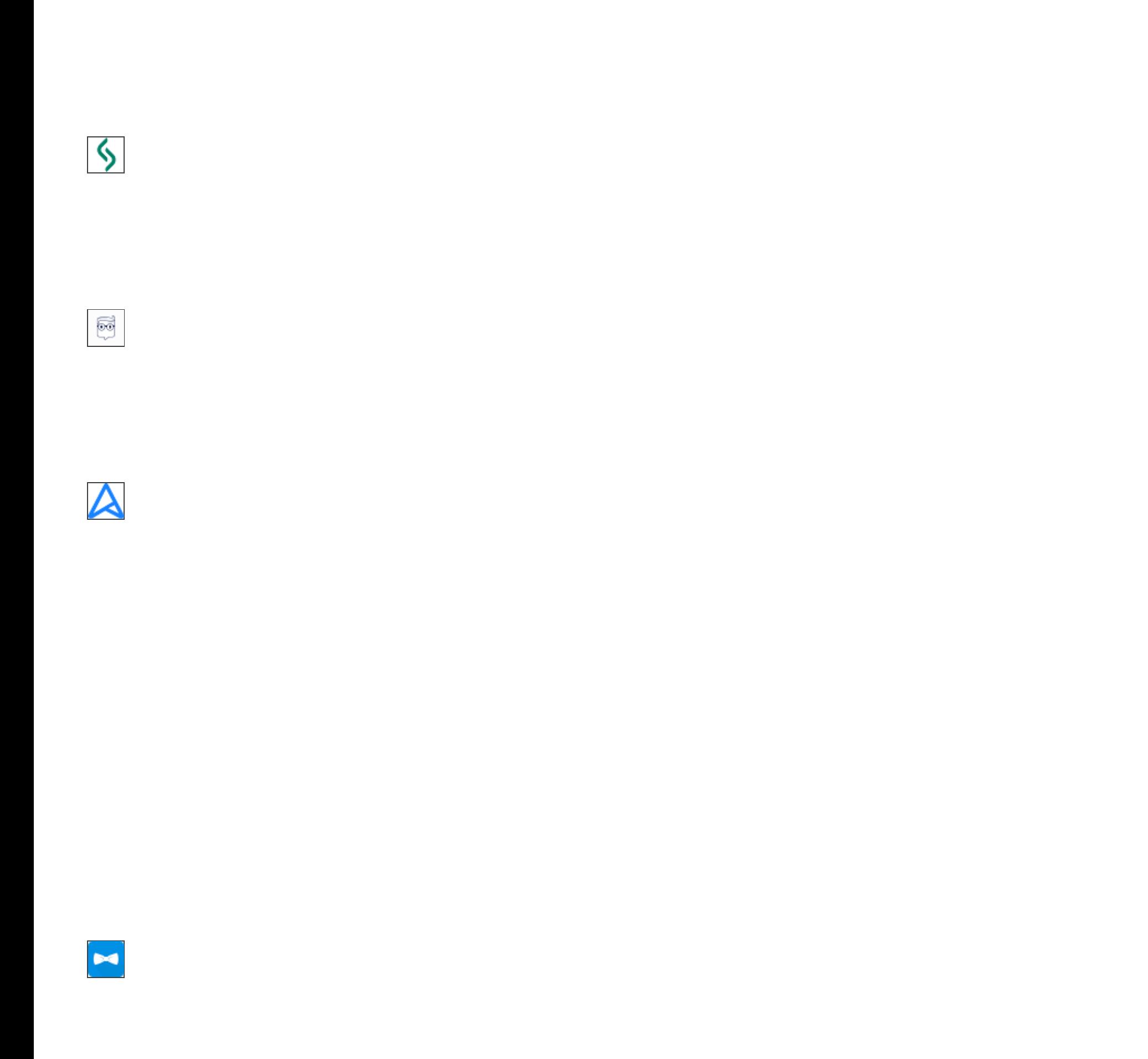

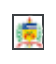

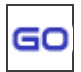

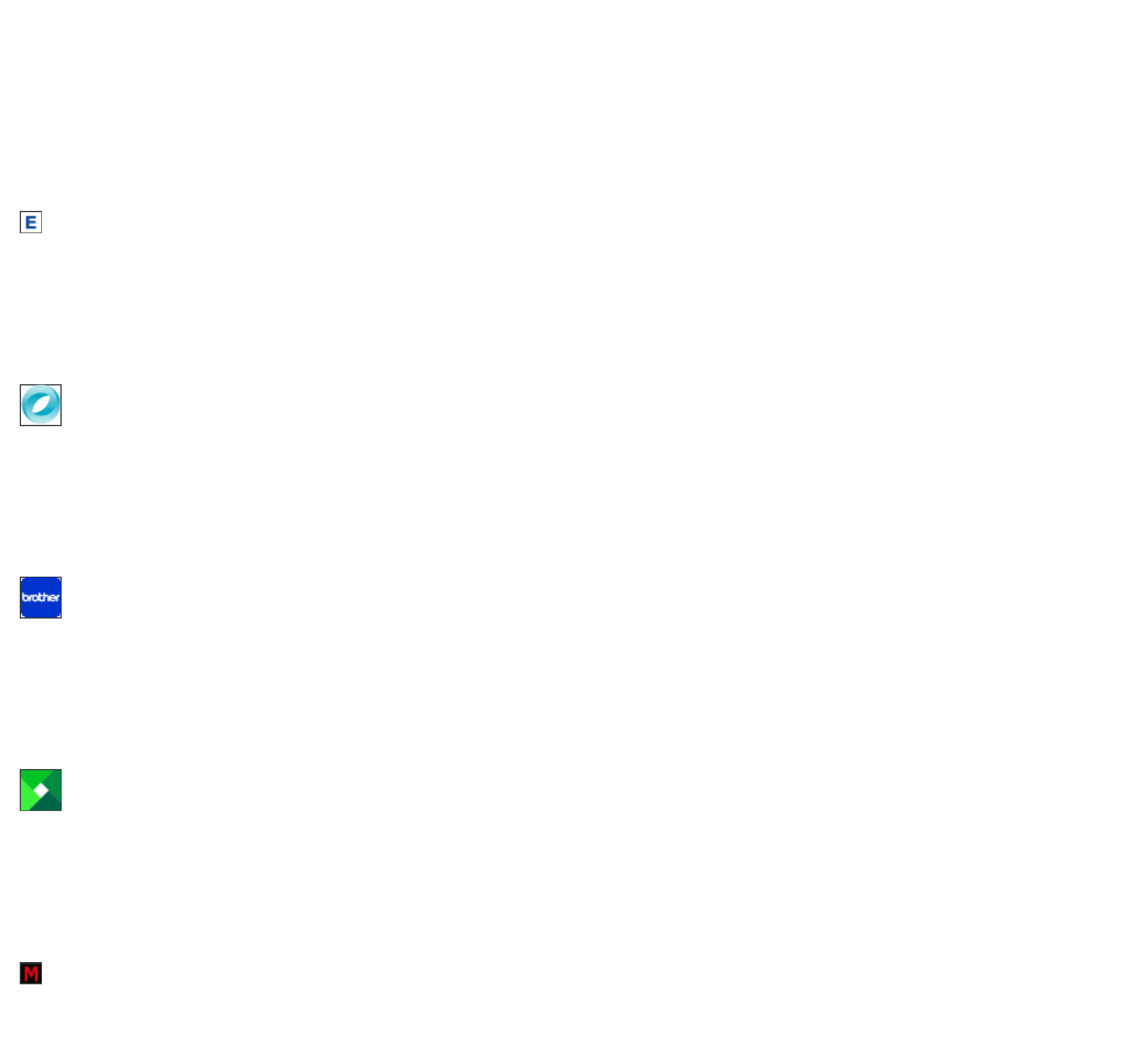

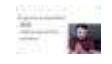

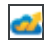

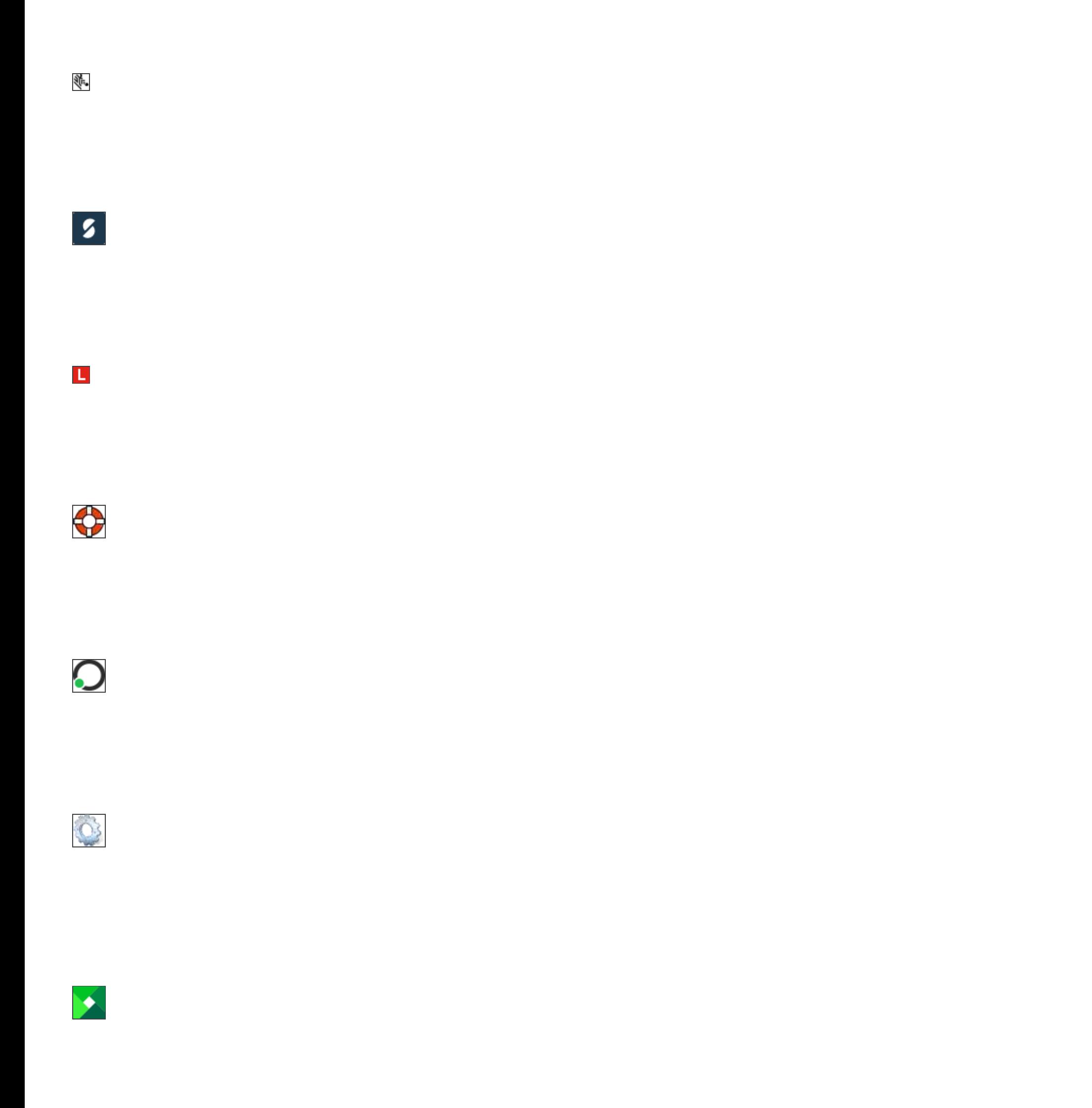

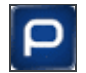

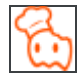

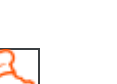

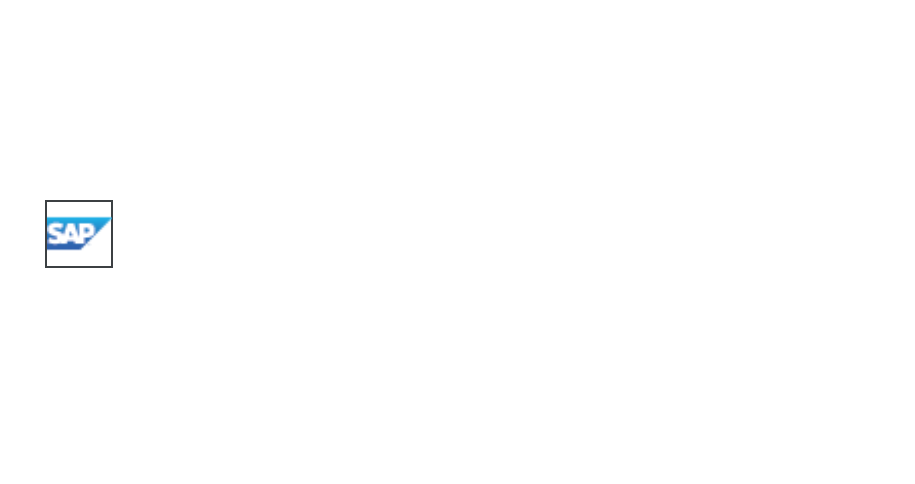

**Canon** 

[Configurar impressora HP](https://www.google.pt/search?num=100&sca_esv=599405545&gl=pt&hl=pt-PT&igu=1&pws=0&q=Configurar+impressora+HP&sa=X&ved=2ahUKEwiUg7LhzeaDAxX9lIkEHSqbAXgQ1QJ6BQjCAhAB) 

赢

[Como instalar impressora HP](https://www.google.pt/search?num=100&sca_esv=599405545&gl=pt&hl=pt-PT&igu=1&pws=0&q=Como+instalar+impressora+HP&sa=X&ved=2ahUKEwiUg7LhzeaDAxX9lIkEHSqbAXgQ1QJ6BQjBAhAB) 

[Como instalar impressora Epson](https://www.google.pt/search?num=100&sca_esv=599405545&gl=pt&hl=pt-PT&igu=1&pws=0&q=Como+instalar+impressora+Epson&sa=X&ved=2ahUKEwiUg7LhzeaDAxX9lIkEHSqbAXgQ1QJ6BQjAAhAB) 

[Como instalar uma impressora HP no PC](https://www.google.pt/search?num=100&sca_esv=599405545&gl=pt&hl=pt-PT&igu=1&pws=0&q=Como+instalar+uma+impressora+HP+no+PC&sa=X&ved=2ahUKEwiUg7LhzeaDAxX9lIkEHSqbAXgQ1QJ6BQi_AhAB) 

[Configurar impressora HP wifi](https://www.google.pt/search?num=100&sca_esv=599405545&gl=pt&hl=pt-PT&igu=1&pws=0&q=Configurar+impressora+HP+wifi&sa=X&ved=2ahUKEwiUg7LhzeaDAxX9lIkEHSqbAXgQ1QJ6BQi-AhAB) 

Instalar impressora no telemoael

[como instalar impressora hp no pc com wi-fi](https://www.google.pt/search?num=100&sca_esv=599405545&gl=pt&hl=pt-PT&igu=1&pws=0&q=como+instalar+impressora+hp+no+pc+com+wi-fi&sa=X&ved=2ahUKEwiUg7LhzeaDAxX9lIkEHSqbAXgQ1QJ6BQi7AhAB) 

[Instalar impressora HP Deskjet](https://www.google.pt/search?num=100&sca_esv=599405545&gl=pt&hl=pt-PT&igu=1&pws=0&q=Instalar+impressora+HP+Deskjet&sa=X&ved=2ahUKEwiUg7LhzeaDAxX9lIkEHSqbAXgQ1QJ6BQi6AhAB) 

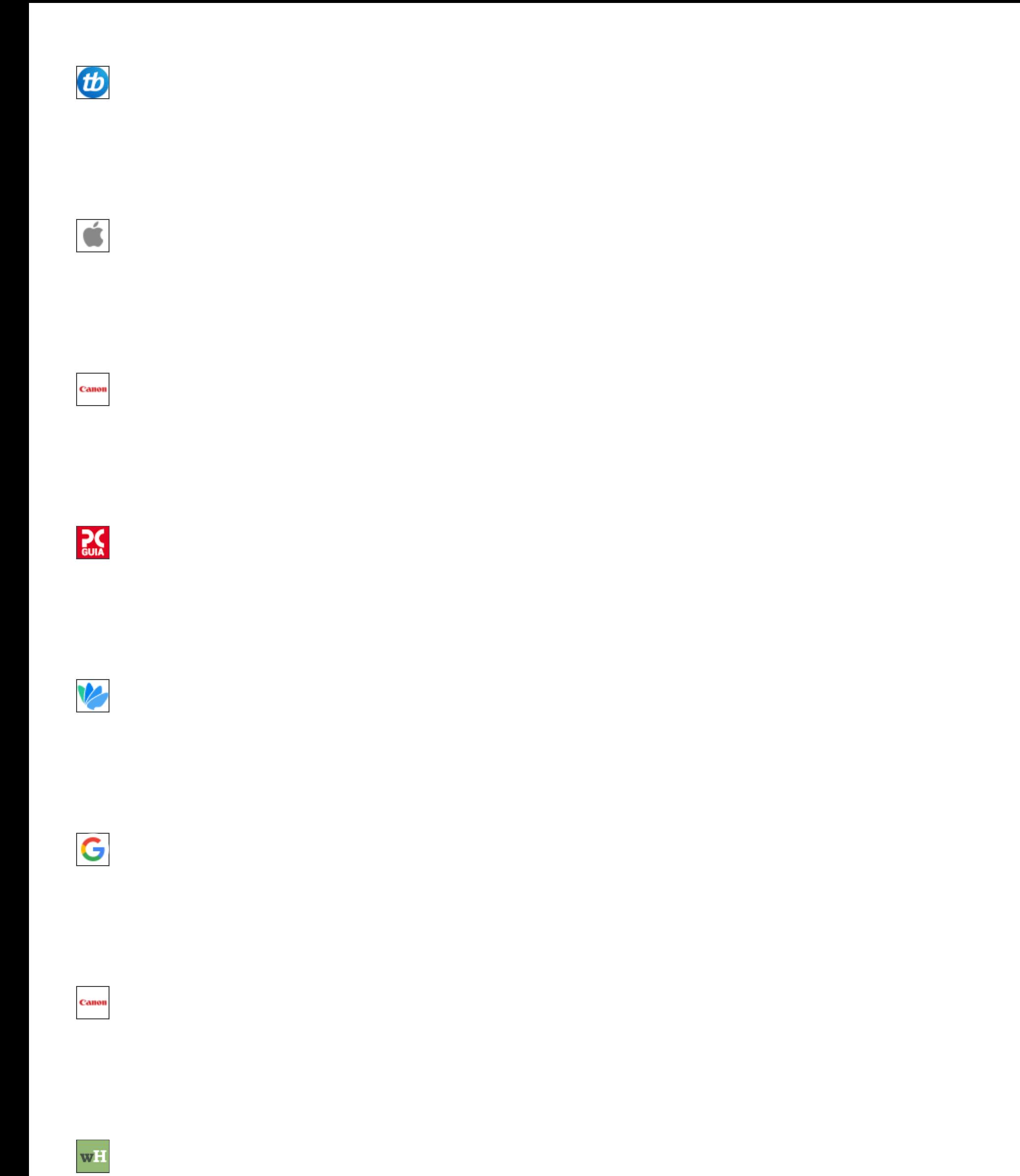

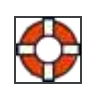

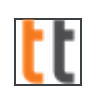

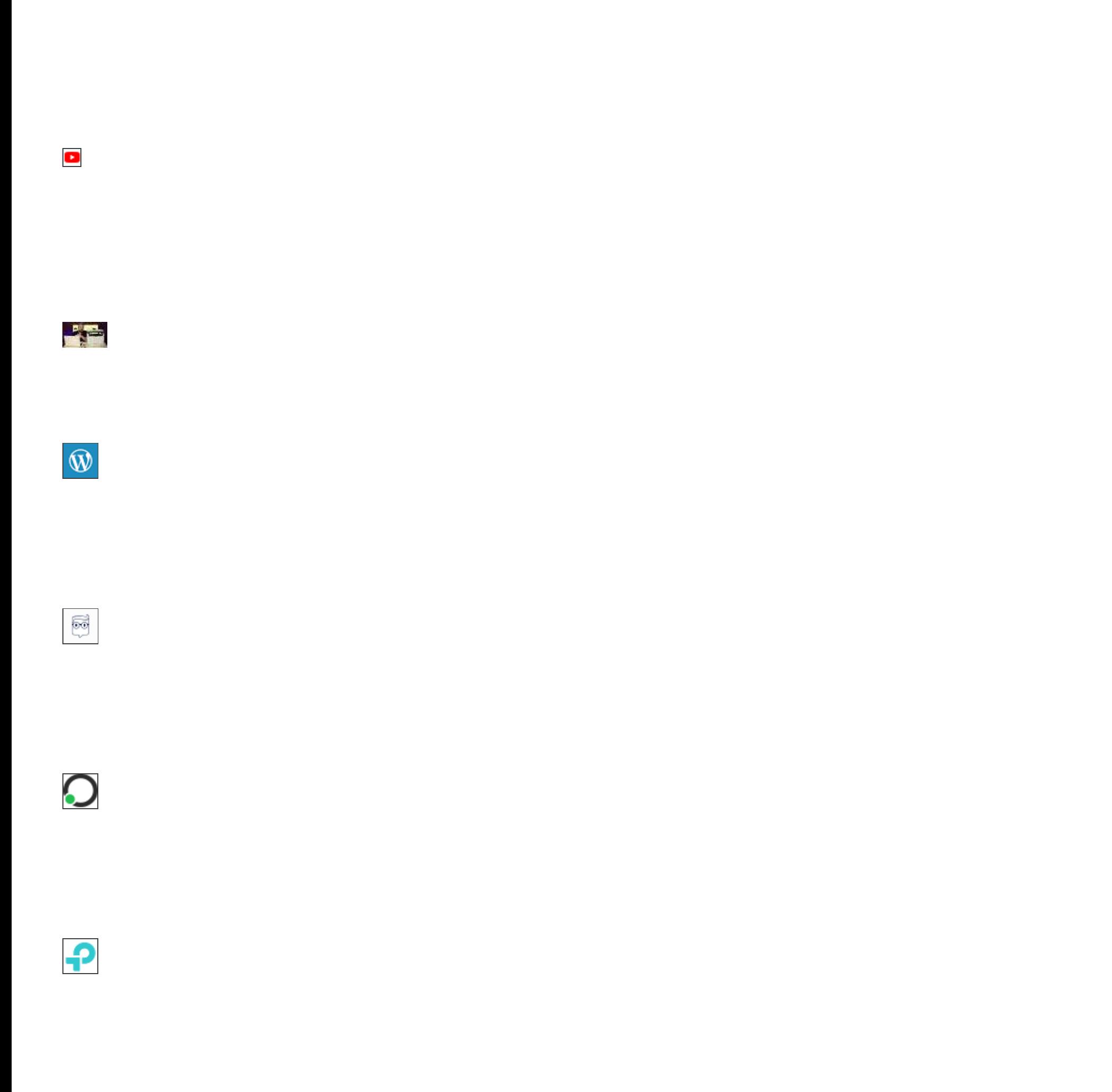

xerox

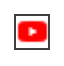

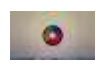

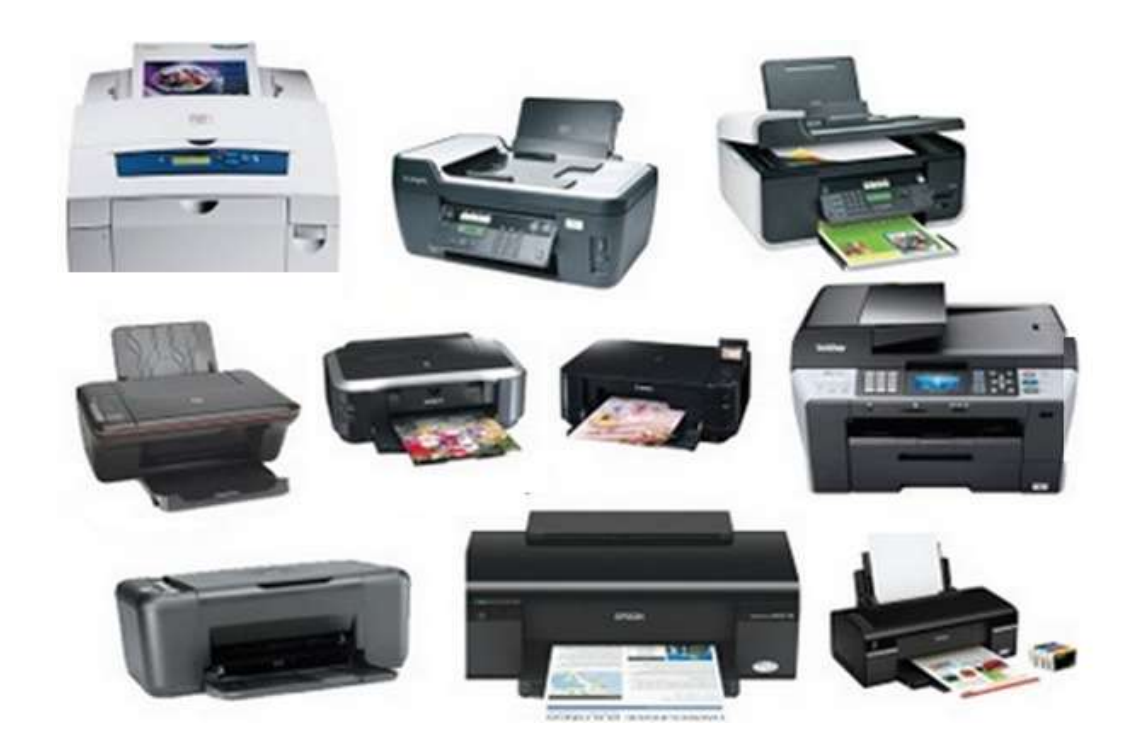

 $\blacktriangleright$ 

 $\bullet$ 

 $\blacktriangle$ 

**IMPRESSORAS / MULTIFUNÇÕES** INSTALAÇÃO / CONFIGURAÇÃO MANUTENÇÃO / REPARAÇÕES

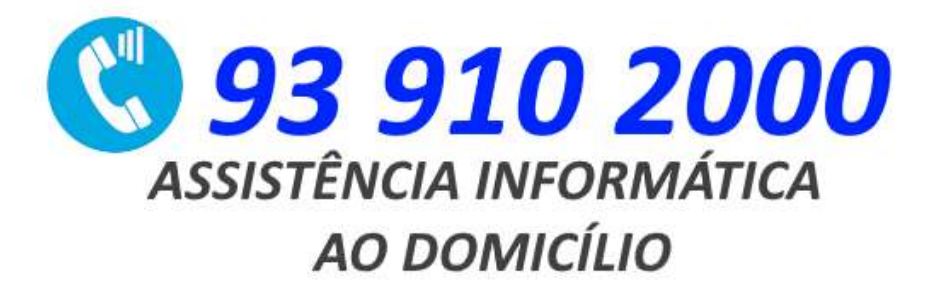